**AutoNumLock Crack Torrent (Activation Code) PC/Windows**

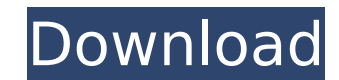

# **AutoNumLock Crack+ License Code & Keygen [32|64bit]**

Automates the Num Lock on/off state based on the programs selected. The list is dynamically filled by pressing the Num Lock key when using a program. The first list of applications is implemented. If the list is empty and removed by pressing the Num Lock key while using one of the programs listed. Pressing Num Lock when only one program is selected will turn Num Lock off. Changes: The list of programs that activates when Num Lock is pressed [list AppManName]. Note: [list AppManName] will only be used when Num Lock is on when the program is being closed/stopped. It is not used if Num Lock is turned off when the program is being started). To create a list of al Lock, press Num Lock until the list is on. To create a list of all the programs that don't use Num Lock, press Num Lock until the list is off. To delete a list (making it empty) from the Active list, press Num Lock until t (ControlLock == 0) { // Num Lock is off } else { // Num Lock is on ListNumber = ListNumLockListCount; if (ListNumber > 0) { // Take action when Num Lock is pressed ListNumLockList[ListNumber - 1] = 0;

## **AutoNumLock Crack Registration Code X64**

============================== How to use AutoNumLock Download With Full Crack: ====================== This script allows you to set the NumLock key by entering a custom state. There are three possible states that can be u NumLock key will be turned on. Sticky: Sticky mode is a mode that is used when you don't want the NumLock key to be turned off for a given set of applications. Make sure you have NumLock on your keyboard. Enter the state o (Off, On or Sticky) followed by the desired NumLock state for that application (On, Off or Sticky). Example: If you want to use the NumLock key On for all applications that are open, enter "On" and "On" as the key states. as the key states. Syntax: ======================== AutoNumLock [on|off|sticky] "On"|"Off"|"Sticky" AutoNumLock Example: =============== 1. AutoNumLock Off 3. AutoNumLock Off 4. AutoNumLock Off 4. AutoNumLock On 6. AutoNum Sticky 8. AutoNumLock "Sticky" 9. AutoNumLock Sticky Note: This command is designed to work with the [KeyNav] addon and the NumLock key must be supported. Known Bugs: ================== No known bugs that I can think of. C developed by AltSmash. He has released the code, as are all of his scripts, under GPLv3. You can download the script and all of his scripts at You can learn more about AltSmash from this post on the General Discourse: You

#### **AutoNumLock Crack**

Turns on Num Lock while the current program is minimized or when you start any program Turns off Num Lock when minimized, or once the previous program exits. The key combination to switch between states are: Ctrl-L Example AutoNumLock package consists of one script AutoNumLock.vbs and one working key combination Ctrl-L Fiddler The AutoNumLock.vbs script contains (as you may see): Code: Option Explicit Function ToggleNumLock() Dim sw Set sw = CreateObject("Shell.Application").Windows sw.AppActivate process.FullName Set win = window.FromObject(sw.Windows(process.Caption)) Toggle = Not win.WindowState Next End Function Sub ToggleNumLock() Dim win Set win = window win. Window State = vbNormal End If End Sub Limitations The key combination for turning on/off NumLock is Ctrl-L and it cannot be passed as an argument. Installation instructions To install AutoNumLock you must have the fo zip and extract to your user profile folder. From the scripts folder, run AutoNumLock.vbs Here are some steps for using this script Open the active program. Use Ctrl-L Fiddler Exit to desktop, close, then open Fiddler agai can use the script to turn it off. This also works for any program with the following properties: On minimize, turn off NumLock If you exit and re-open the program, it will be set to Normal (on). When you minimize or open to Normal (on).

When "on", NumLock status is set with the value of NumLockOn (0) as per your choice in the Options dialog. When "off", NumLock status is set to Off (0). AutoNumLock allows you to turn the NumLock key on or off, at a time o options dialog to choose whether you want the NumLock key to be on or off when Excel, Word or PowerPoint is the last active program. This is particularly useful when you share your computer with someone else as, instead of them. You can also use AutoNumLock to automatically turn the NumLock key on or off depending on whether a program is opened or closed. And you can turn NumLock off in the Program Compatibility Settings for NumpadOnOff. As @[NumLock] = On@[Alt] Then AutoNumLock would turn NumLock on when you are in Excel, Word or PowerPoint, and would turn NumLock off when you are in Internet Explorer. Sample auto-configuration file for AutoNumLock: @[AutoNu @[Chr(2)] = On @[Chr(3)] = Off @[Chr(4)] = On @[Chr(5)] = Off @[Chr(6)] = Off @[Chr(7)] = Off @[Chr(8)] = On @[Chr(9)] = On @[Chr(10

#### **What's New In AutoNumLock?**

## **System Requirements:**

Setup: OS: Microsoft Windows 7 / 8 / 8.1 / 10 Free Download: AppCompat 10.0.14393.0 DirectX 9.0c Processor: Pentium 4 / Core 2 Duo / Athlon 64 X2 Dual Core / Athlon 64 X2 Quad Core / Core i3 / Core i5 / Core i5 / Core i5 /

Related links:

<http://tracribma.yolasite.com/resources/History-Cleaner-130-Crack-Torrent-Activation-Code-X64.pdf> <https://www.place-corner.com/dicom-converter-x64-2022/> <http://pepsistars.com/office-to-pdf-crack-2022-new/> [https://www.vakantiehuiswinkel.nl/wp-content/uploads/Heating\\_And\\_Cooling\\_A\\_Cylinder\\_Model\\_\\_Latest2022.pdf](https://www.vakantiehuiswinkel.nl/wp-content/uploads/Heating_And_Cooling_A_Cylinder_Model__Latest2022.pdf) <https://www.uts.cw/sites/default/files/webform/typeme-fast-typing-tutor.pdf> <https://magic-lamps.com/2022/07/04/clipboard-log-crack-incl-product-key/> <http://boardingmed.com/?p=20022> <https://www.hhlacademy.com/advert/lrc-mark-and-transcribe-1-5-0-crack-2022/> <https://wakelet.com/wake/BmhmxkiksW-9ldXspQDyI> [https://www.plymouth-ma.gov/sites/g/files/vyhlif3691/f/pages/plymouth\\_cee\\_task\\_force\\_summary.pdf](https://www.plymouth-ma.gov/sites/g/files/vyhlif3691/f/pages/plymouth_cee_task_force_summary.pdf) <https://brightsun.co/crynet-game-booster-crack-with-key-free-win-mac/> <https://rhea-recrutement.com/wp-content/uploads/2022/07/dyllfyn.pdf> <https://teenmemorywall.com/advanced-web-ranking-crack-activation-code-2022/> [https://lll.dlxyjf.com/upload/files/2022/07/zlgxfffetFqMNvG9PnGR\\_04\\_4d0e2c2ab926fa96924b0cf2992ee8f3\\_file.pdf](https://lll.dlxyjf.com/upload/files/2022/07/zlgxfffetFqMNvG9PnGR_04_4d0e2c2ab926fa96924b0cf2992ee8f3_file.pdf) <https://bustedrudder.com/advert/fasta-splitter-and-joiner-download-final-2022/> [https://tchatche.ci/upload/files/2022/07/iuNWMundAOcf2zunOV9h\\_04\\_4d0e2c2ab926fa96924b0cf2992ee8f3\\_file.pdf](https://tchatche.ci/upload/files/2022/07/iuNWMundAOcf2zunOV9h_04_4d0e2c2ab926fa96924b0cf2992ee8f3_file.pdf) <https://thevaluesquares.com/shorewavcon-crack-free-license-key/> <https://marketstory360.com/news/46480/magic-m4a-to-mp3-converter-with-key-download/> <https://news.mtkenya.co.ke/advert/faststone-capture-free-3264bit/> <http://ideaboz.com/?p=38655>